**9. Не сохраняйте личные сведения на общедоступных устройствах.**

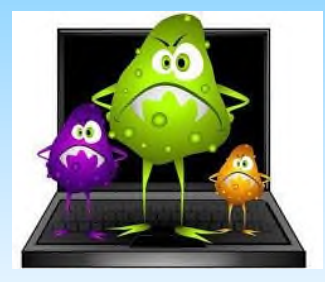

**10. По окончании работы за общедоступными компьютерами не забывайте выходить из своих аккаунтов.**

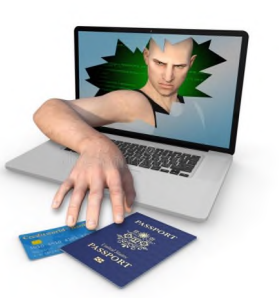

**Больше полезной информации Вы можете найти на сайте:**

**http://персональныеданные.дети**

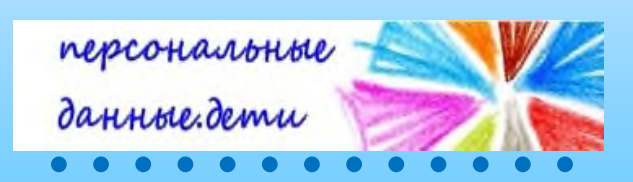

**Если Вы столкнулись с незаконным распространением или обработкой своих персональных данных в Интернете, обращайтесь в Центр правовой помощи гражданам в цифровой среде.**

**- Консультации о правах и способах их защиты**

**- Помощь в подготовке претензии, жалобы, иска и иных правовых документов**

**- Защита прав в суде**

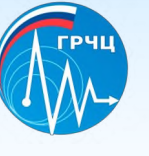

**Услуги Центра безвозмездны!**

**https://4people.grfc.ru Телефон: +7 (499) 550-80-03 е-mail:4people@grfc.ru**

**Управление Роскомнадзора по Хабаровскому краю, Сахалинской области и Еврейской автономной области**

**680000, г. Хабаровск, ул. Ленина, 4**

**Телефон: +7 (4212) 35-82-70,**

**е-mail[:rsockanc27@rkn.gov.ru](mailto:rsockanc52@rsoc.ru)**

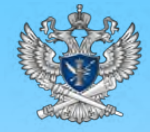

**Управление Роскомнадзора по Хабаровскому краю, Сахалинской области и Еврейской автономной области**

## **Бе зопа снос ть в с е ти «Интерне т »**

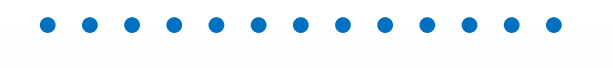

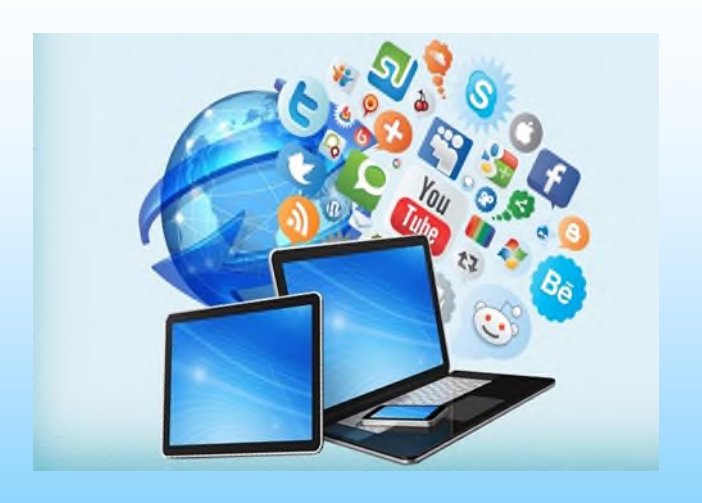

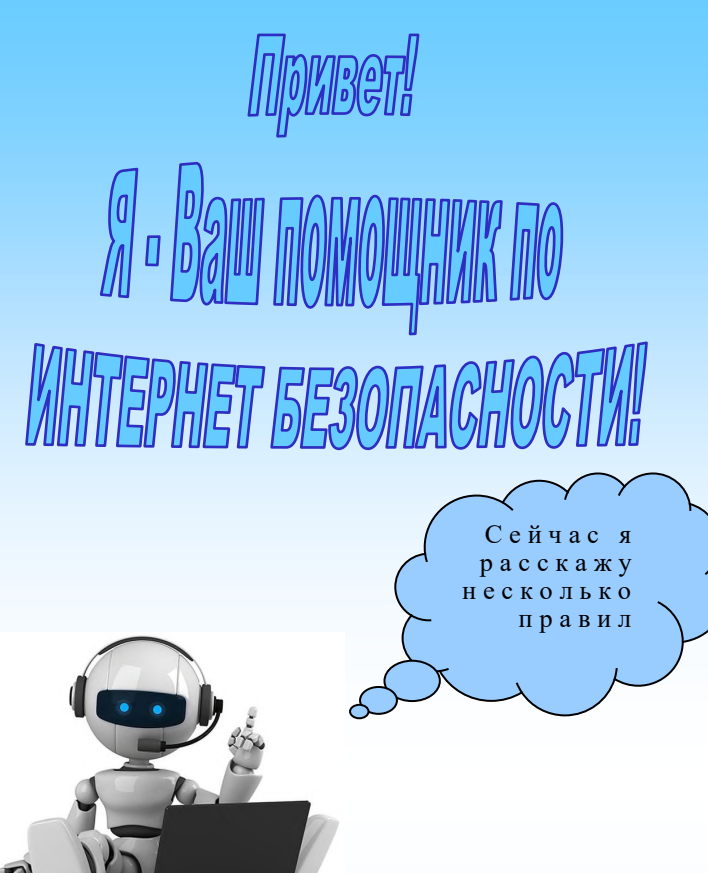

1. Не стоит доверять незнакомым сайтам.

2. При получении государственной услуги пользуйтесь официальными порталами.

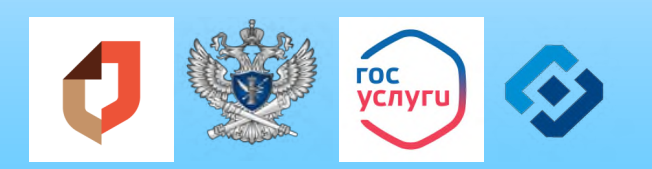

3. Никому не сообщайте свой пароль.

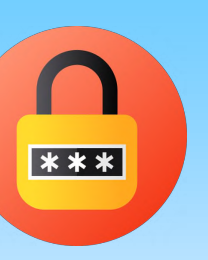

4. Пароль должен состоять из букв, цифр, а также раз-ЛИЧНЫХ СИМВОЛОВ.

создаем надежный пароль yWa89mR98

> строчные заглавные пмфры

5. Если Вам пришло письмо от неизвестного адресата, то не стоит его открывать и скачивать файлы, вложенные в них.

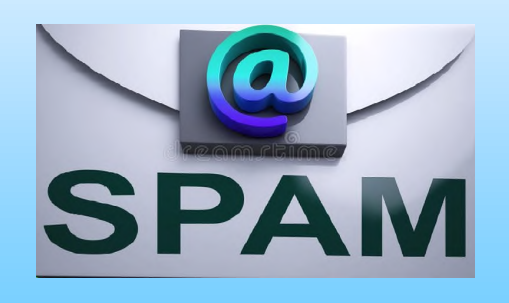

6. Перед отправкой электронных писем с личной информапроверяйте правильцией ность введения адреса получателя.

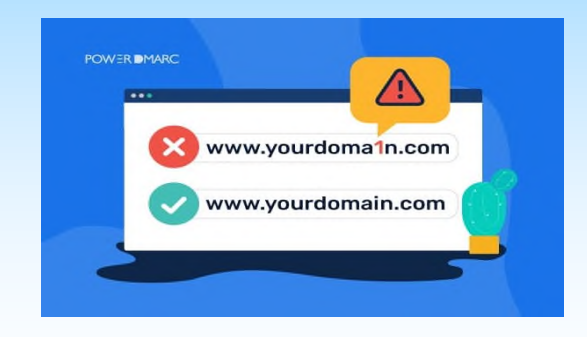

7. Не оставляйте без личного присмотра компьютер с важными сведениями на экране.

8. Не оставляйте свою флешку и прочие носители информации без присмотра.

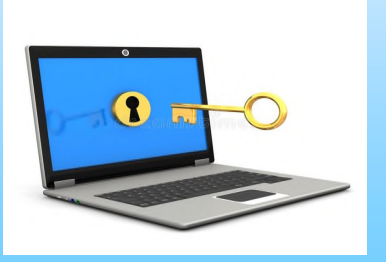

## Как защитить гаджеты от вредоносных программ

 Установите на гаджеты специальные почтовые фильтры и антивирусные программы. Они могут предотвратить, как прямые атаки злоумышленников, так и атаки, использующие вредоносные приложения.

 Используйте только лицензионные программы. Чаще всего вирусами бывают заражены пиратские копии программ.

 $\begin{array}{ccccccccccccccccc} \bullet & \bullet & \bullet & \bullet & \bullet & \bullet \end{array}$ 

 $\Rightarrow$  Используйте проверенные сайты.

 Систематически проверяйте свои домашние компьютеры на наличие вирусов.

 Делайте резервную копию важных данных.

 Периодически меняйте пароли от электронной почты, социальных сетей, форумов и пр.

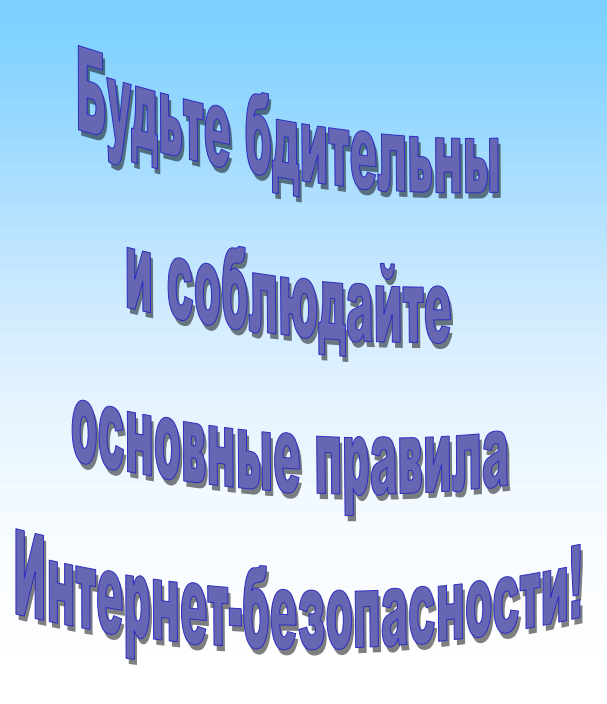

**Управление Роскомнадзора по Хабаровскому краю, Сахалинской области и Еврейской автономной области Телефон: (4212) 35-82-70, ул. Ленина, д. 4, Хабаровск, 680000 е-mail: [rsockanc27@rkn.gov.ru](mailto:rsockanc52@rsoc.ru)**

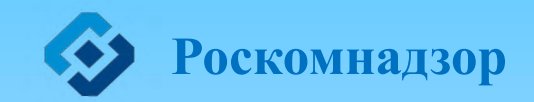

**Управление Pockomhansopa** по Хабаровскому краю, Сахалинской области и Еврейской автономной области Правила общения в сети Интернет

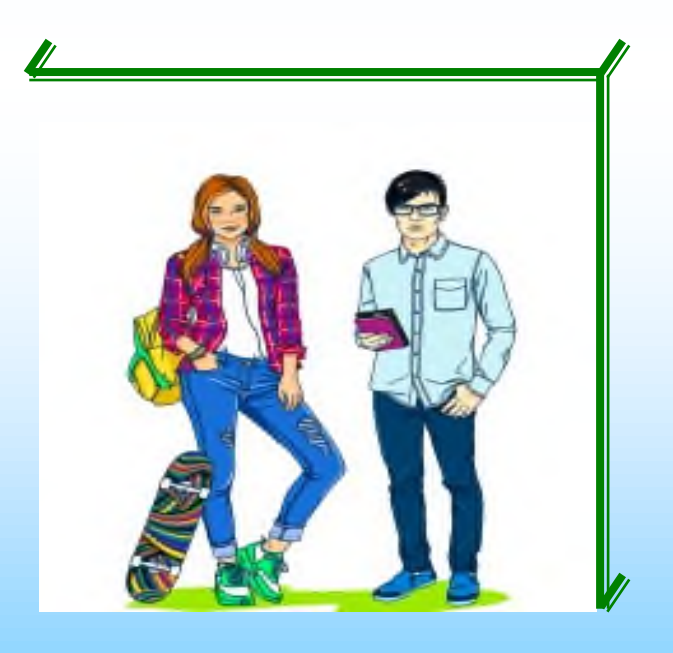

персональные<br>данные.дети

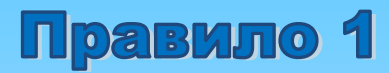

Старайтесь не выкладывать в Интернет личную информацию (фотографии, видео, ФИО, дату рождения, адрес дома, номер школы, телефоны и иные данные) или существенно сократите объем данных, которые публикуете в Интернете.

## Правило 2

Не выкладывайте личную информацию (совместные фотографии, видео, иные данные) о ваших друзьях в Интернет без их разрешения. Прежде чем разместить информацию о друзьях в Сети, узнайте, не возражают ли они, чтобы вы выложили данные.

## Правило 3

Не отправляйте свои персональные данные, а также свои видео и фото людям, с которыми вы познакомились в Интернете, тем более если вы не знаете их в реальной жизни. Выходите из своих аккаунтов, если пользуетесь общественными компьютерами в школе, кафе или библиотеке.

## Правило 4

При общении с другими пользователями старайтесь быть вежливыми, деликатными, тактичными и дружелюбными. Не пишите грубостей, оскорблений, матерных слов – читать такие высказывания так же неприятно, как и слышать.

#### Правило 5

Старайтесь не реагировать на обидные комментарии, хамство и грубость других пользователей. Всегда пытайтесь уладить конфликты с пользователями мирным путем, переведите все в шутку или прекратите общение с агрессивными пользователями. Ни в коем случае не отвечайте на агрессию тем же способом.

#### Правило 6

Не используйте Сеть Интернет для распространения сплетен, угроз или хулиганства. Если решить проблему мирным путем не удалось, напишите жалобу администратору сайта, потребуйте заблокировать обидчика.

## Правило 7

Если администратор сайта отказался вам помочь, прекратите пользоваться таким ресурсом и удалите оттуда свои данные.

## Правило 8

Если к вам пришло незнакомое приложение, подумайте, стоит ли его открывать? Возможно лучше сразу его удалить.

## Правило 9

Не встречайтесь в реальной жизни с онлайн-знакомыми без разрешения родителей или в отсутствие взрослого человека. Если вы хотите встретиться с новым интернет-другом, постарайтесь пойти на встречу в сопровождении взрослого, которому вы доверяете.

## Правило 10

Не оставляйте без присмотра компьютер с важными сведениями на экране.

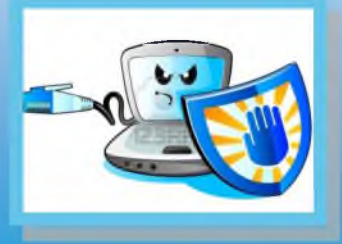

**SYAD** GBOAK DEPOCABLIERTEN ABRIKKER

**Никому не говори, Бережно к ним относись, В ИНТЕРНЕТЕ не делись!**

**Данные свои храни,**

**Он желает, вход найти К ПЕРСОНАЛЬНЫИ ДАННЫМ!**

**Есть в большой Сети злодей,**

**Злой и страшный Бармалей!**

**Поджидает он детей,**

**Способом обманным,**

Портал персональныеданные.

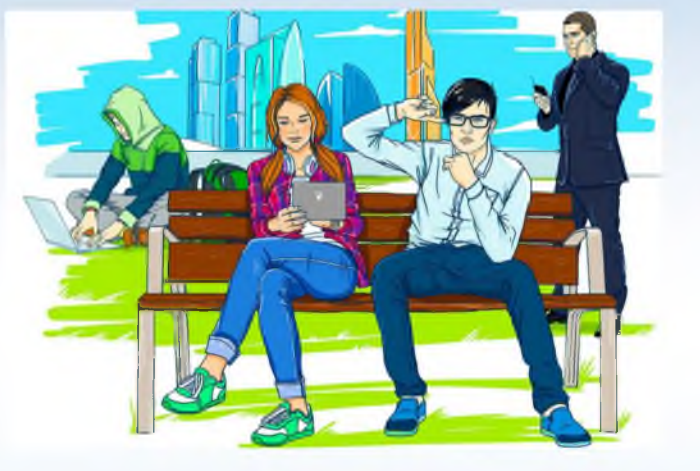

**Управление Роскомнадзора по Хабаровскому краю, Сахалинской области и Еврейской автономной области Телефон: (4212) 35-82-70, ул. Ленина, д. 4, Хабаровск, 680000 е-mail: [rsockanc27@rkn.gov.ru](mailto:rsockanc52@rsoc.ru)**

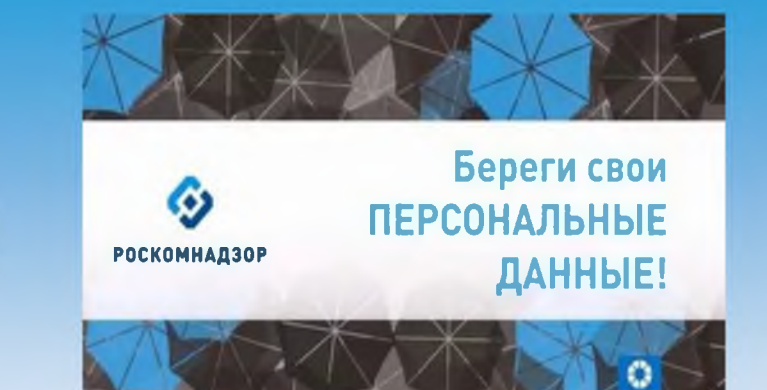

# Правила безопасности в сети интернет **HAE TEGA VI TBOVIX HOVBEV**

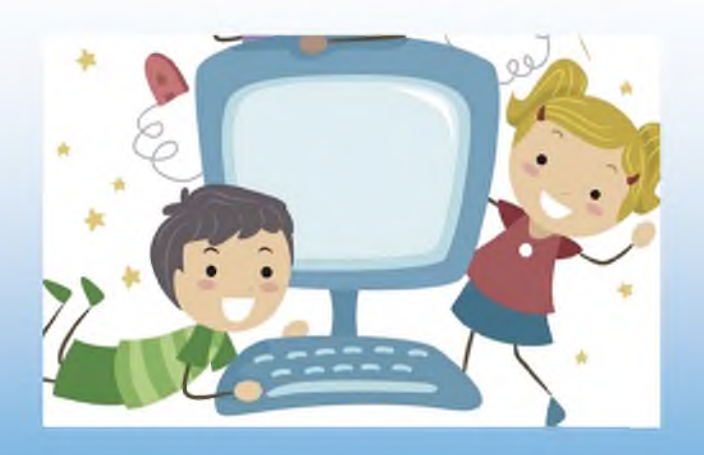

персональны<br>данные.дети

Что такое Интернет? Злой, ужасный человек? Или добрый милый мишка? Может спорт это и книжка? На вопрос об Интернет,

Мы откроем Вам секрет. Это вовсе не злодей, Собирает сто друзей, Ищет нужные вещички, И уроки, и странички, В Интернете все легко, Клик и все уже нашлось.

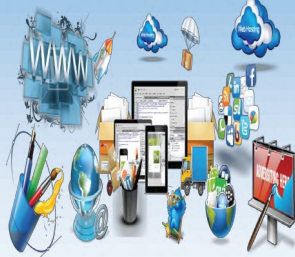

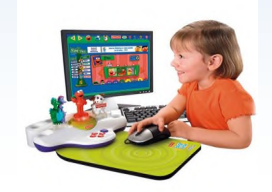

Можно книгу отыскать, Можно сказку прочитать, Посмотреть любое диво, Что красиво и игриво,

А еще там все ответы, Обо всем на белом свете…

**НО!**

Нельзя Вам забывать, Кроме пользы, Важно знать! Безопасность в Интернете, Надо детям соблюдать!

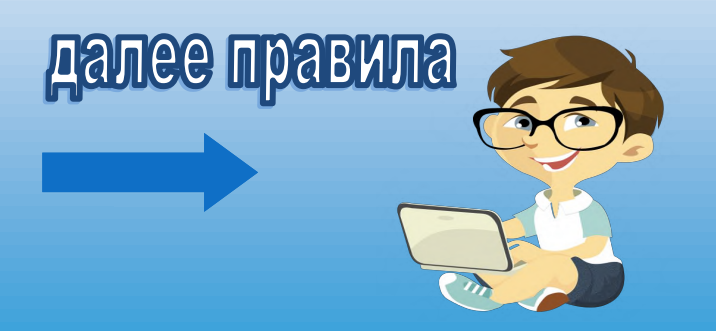

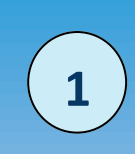

Не рассказывай секреты, О себе ты в Интернете, В переписках: где и с кем, Сообщать не надо Всем!

**Ограничь объем информации о себе в Интернете. Удали лишние фотографии, видео, адреса, номера телефонов, дату рождения, сведения о родных и близких и иную личную информацию.**

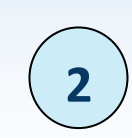

Если Вы нашли страничку, Где к Вам просится безличка – это злое приложение,

Хочет вирус навязать, Просит Вас пин - код отдать? Или просит Ваше имя, адрес, карту, телефон,

**Ваш пин-код:**

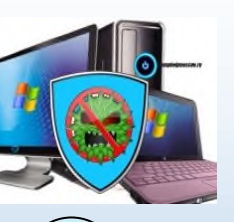

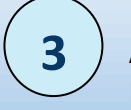

Никогда нельзя ребята, Таким сайтам доверять! Уходи оттуда просто, Лучше взрослого спроси, А уж если все несносно, Антивирус запусти!

А еще мы в Интернете, Можем друга завести,

Незнакомец в Интернетеэто может быть обман, Потому что в самом деле, Может быть он хулиган. Если ты не знаешь друга, С кем общаешься в Сети, Лучше удалить такого, В черный список занести!

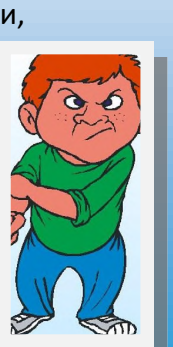

**Не встречайся с людьми, которых не знаешь в реальной жизни. Если ктото приглашает тебя встретиться или оскорбляет тебя – не отвечай и срочно расскажи об этом родителям или кому-нибудь из взрослых близких людей! 4**

Помни! В мире Интернета, Виртуального пространства, Все реально, как и в жизни Наполняется коварством.

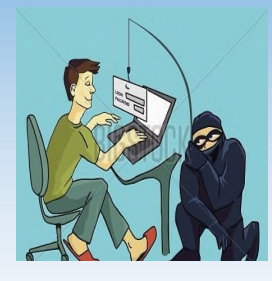

Если ты попал в

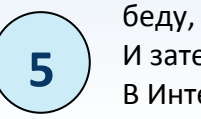

И затеял чехарду, В Интернете видно сразу

Кто ты, где ты, слезы градом, Троллят, издеваются? Тебе это не нравится!

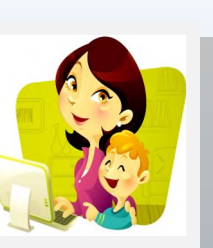

Не отчаивайся друг, Ведь подмога тут как тут, Сразу взрослым сообщай, Все странички удаляй, Никого не обзывай, И в ответ не отвечай!

**Все решится без труда, Улыбнись, и будь на страже, Своих данных личных, Важных! Персональные они, В твоей жизни так Важны!**

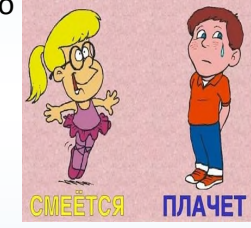

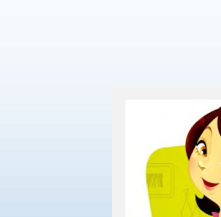